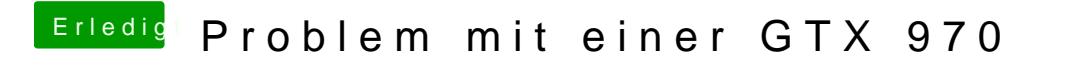

Beitrag von DerHackintosher vom 6. Juni 2015, 08:20

Findest Du hier im Forum:

[http://hackintosh-forum.de/ind &age=Thread&](http://hackintosh-forum.de/index.php?page=Thread&threadID=21374)threadID=21374